*www.entel.cl/empresas 600 3600 106*

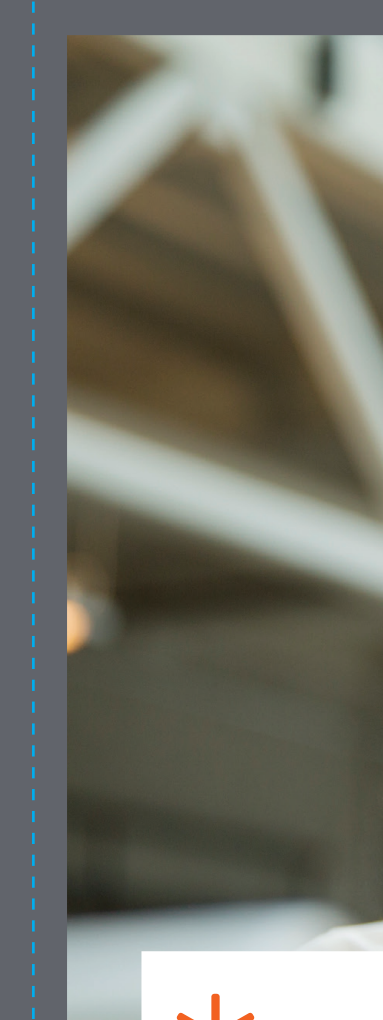

• Se pueden conectar como máximo 8 dispositivos (notebook, computador, tablets, smartphone, etc.) en forma inalámbrica, de lo contrario se percibirá una degradación en la navegación.

• El funcionamiento será óptimo al utilizar los equipos que son instalados por Entel, por eso se recomienda no conectar aparatos telefónicos que no vengan con el servicio.

• Los equipos telefónicos no pueden estar a más de 50 metros del módem Entel.

• La desconexión diaria de los equipos puede afectar el rendimiento de éstos.

• La red interna es de exclusiva responsabilidad del cliente.

• El producto no contempla conexión a una central telefónica, por lo que, en caso de tenerla, no se garantiza la calidad del servicio. En caso de fallas asociadas a la central, la compañía no se hace responsable.

• Las dos líneas telefónicas son independientes, por lo que no funcionan como anexo, sin embargo, existe un servicio suplementario de transferencia de llamadas, la cual el cliente tendrá que configurar de acuerdo a lo que se indica en el manual de uso del servicio.

• Puede utilizar el servicio para transbank y fax.

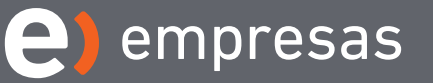

## *RECOMENDACIONES Y RESTRICCIONES DE USO PACK NEGOCIO*

Descubra todo lo que su conexión telefónica y de Internet Entel, puede hacer por su empresa.

**e** empresas

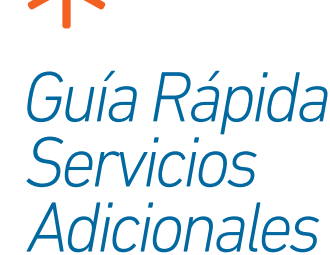

Equipo Telefónico

Modelo

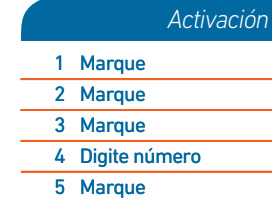

#### **\_**Transferencia en caso de línea ocupada

#### **\_**Transferencia total

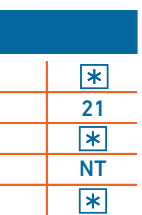

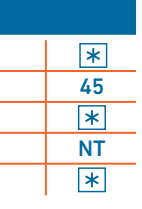

# >Transferencia o Desvío de llamadas

## **\_**Transferencia de llamadas en curso

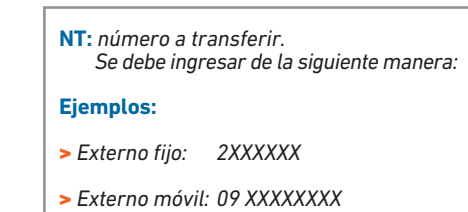

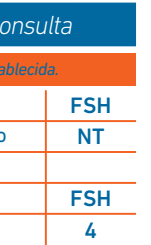

# *Aquí\_*

*tienes todo lo que necesitas para que tus servicios funcionen correctamente*

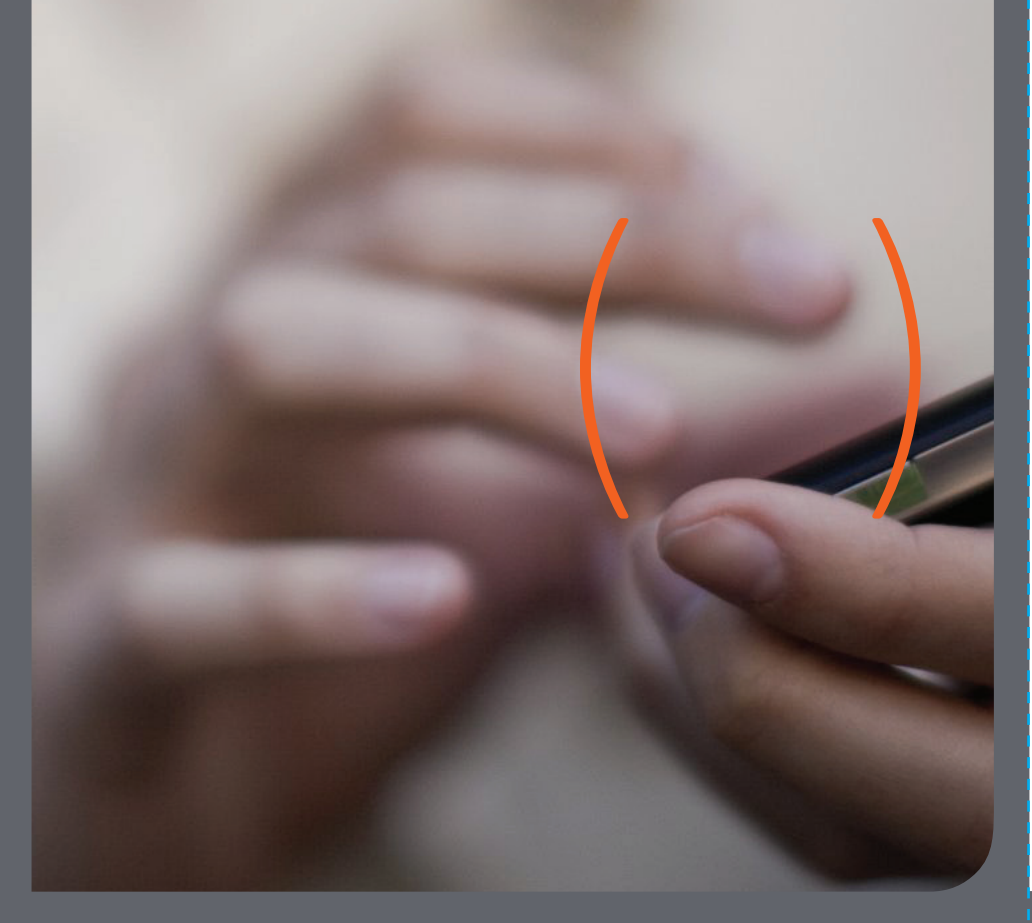

## >Servicio No Molestar

## >Llamada en espera

## SAM-2110 *GUÍA RÁPIDA SERVICIOS ADICIONALES\_*

*Nota: Si solo desea mantener la llamada en espera mientras realiza alguna consulta, solo debe presionar la tecla FSH y digitar 2. Una vez que desee retomar la conversación, vuelva a presionar FSH y digitar 2.*

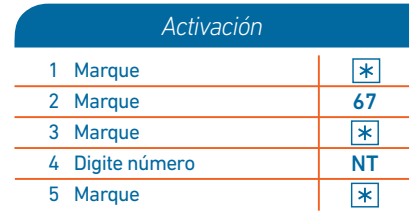

#### Transferencia en offline

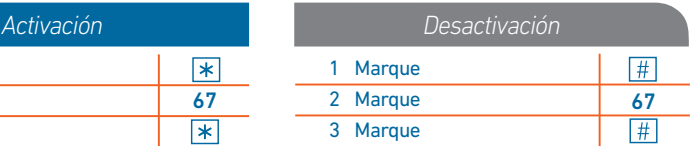

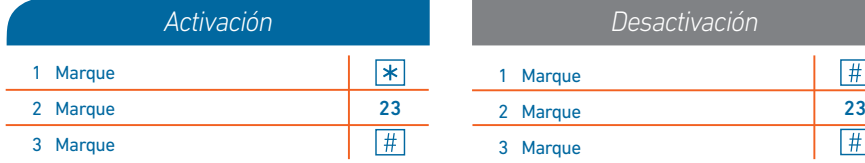

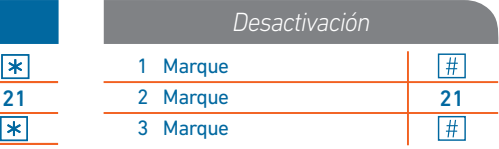

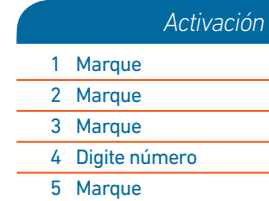

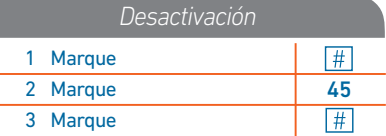

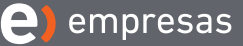

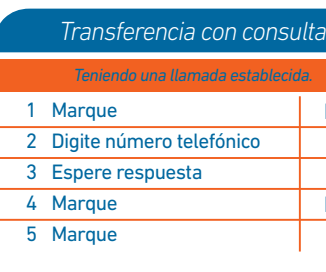

## >Conferencia tripartita

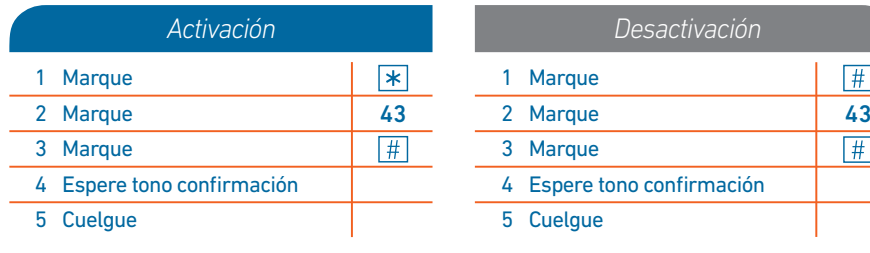

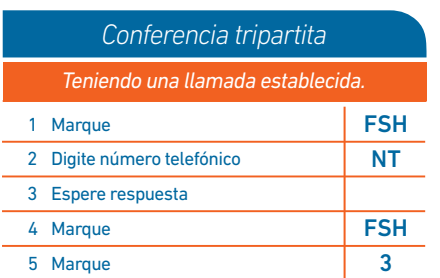

### *Nota\_*

*Si usted ya ha iniciado la conferencia y quiere retomar la conversación solo con la primera llamada, presione la tecla "FSH".*